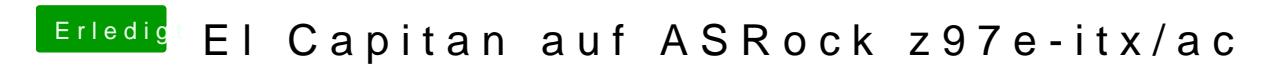

Beitrag von X3nos vom 25. November 2015, 21:30

Ok, das habe ich auch probiert habe aber immernoch die gleiche Fehlermeldu